ફેક્સ : (૦૭૯) ૨૬૩૦૨૬૫૪ Fax: (079) 2630 2654 ટેલિફોન : ૨૬૩૦૧૩૪૧-૨૬૩૦૦૩૪૨-૪૩ $\sqrt{3}/\sqrt{3}$ ો Phone : 26301341-26300342-43  $26300126$  26300126 ¤éøÜÅÛ•ÛóÛ¾Û : ¿ÛäܶەÛä›÷ÁõÛ©Û Telegram : UNIGUJARAT

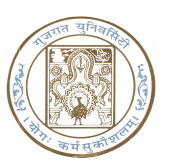

## ગુજરાત યુનિવર્સિટી

ગુજરાત યુનિવર્સિટી ક્રાર્યાલય, And Book of UIARAT UNIVERSITY office of the GUJARAT UNIVERSITY ¸ÛÛéͤø ¼ÛÛé ÍÛ ¶Û×. 4010 ( NAAC Accredited B ++ ) POST BOX NO. 4010, NAVARANGPURA, www.gujaratuniversity.org.in

નં. / પરીક્ષા / ૫૧૧૦૬ /૨૦૨૪ તા. ૦૪ /૦૬/૨૦૨૪ તા. ૦૪ /૦૬/૨૦૨૪

પરિપત્ર નં. : ૨૦૨

પ્રતિ,

ગુજરાત યુનિવર્સિટી સલ્ગ્ન તમામ કોલેજના આચાર્યશ્રીઓ તરફ.

વિષય : આંતરિક ગુણ / પરીક્ષા ફોર્મની ઓનલાઈન પોર્ટલ પર એન્ટ્રી કરવા બાબત.

સવિનય ઉપરોક્ત વિષય પ્રરત્વે ગુજરાત યુનીવર્સીટીની તમામ સંલગ્ન કોલેજોના આચાર્યશ્રીઓને આથી આદેશાનુસાર જણાવવામાં આવે છે કે વિનયન, વાણિજ્ય, વિજ્ઞાન, શિક્ષણ અને નર્સિંગ વિદ્યાશાખાની લેવાનાર પરીક્ષાઓમાં પરીક્ષા શરૂ થયાના ૨૦ દિવસમાં જે તે પરીક્ષાના આંતરિક ગુણની એન્ટ્રી કરી પોર્ટલ લોક કરી દેવાનું રહેશે.

જ્યારે મેડિકલ – ડેન્ટલ – પેરા મેડિકલ વિદ્યાશાખામાં નર્સિંગ સિવાય પરીક્ષા માટે સીટ નંબર જનરેટ થયાના ૧૫ દિવસ સુધીમાં એન્ટ્રી કરી પોર્ટલ લોક કરવાનું રહેશે.

વધુમાં ઘણીવાર આંતરિક ગુણુની એન્ટ્રી / પરીક્ષા ફોર્મની એન્ટ્રી પોર્ટલ પર એકવાર લોક કર્યા બાદ સુધારા / વધારા કરવા માટે ફરીથી અનલોક કરવા માટે હવે પછી રૂ. ૧૦૦૦/- ફ્રી યુનિવર્સિટીમાં જમા કરાવ્યા બાદ ઓનલાઈન પોર્ટલ અનલોક કરવામાં આવશે.

> Sd-પરીક્ષા નિયામક વતી